**Kursstart alle 4 Wochen**

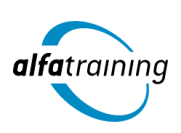

# Microsoft Office Führerschein und SAP-Anwender:in Extended Warehouse Management (EWM)

**Zunächst erlernst du IT-Grundlagenkenntnisse sowie Kenntnisse in der Bedienung verschiedener MS Office-Programme. Anschließend erfährst du, wie SAP EWM für die gesamte Lagerverwaltung optimal umgesetzt werden kann und wie Künstliche Intelligenz (KI) in deinem beruflichen Umfeld eingesetzt wird.**

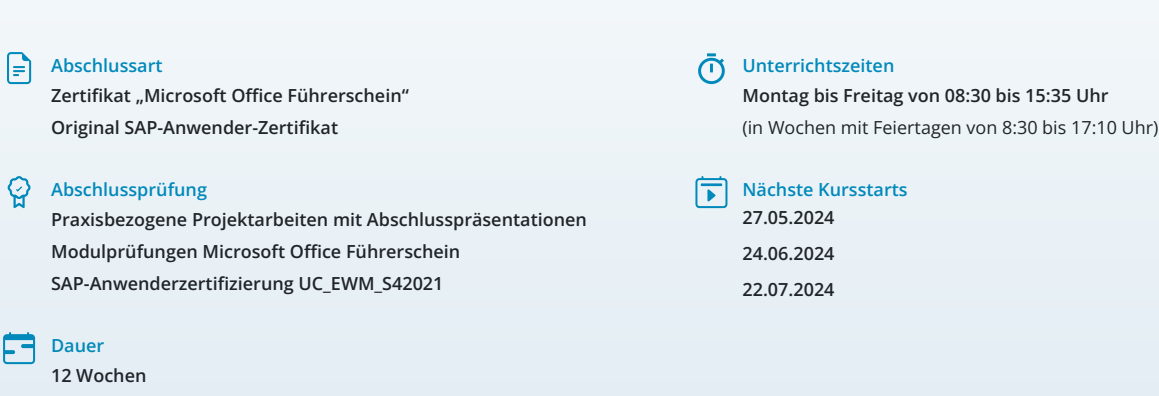

# LEHRGANGSZIEL

Wenn du den Lehrgang abgeschlossen hast, verfügst du über ein grundlegendes Verständnis wichtiger Bestandteile der Informations- und Kommunikationstechnologie sowie über grundlegende Kompetenzen aus den Bereichen Textverarbeitung, Tabellenkalkulation, Präsentation, Internet und Kommunikation, IT-Sicherheit sowie Datenbanken.

Du bist mit Wareneingangs- und -ausgangsprozessen sowie der Lagerverwaltung mit SAP vertraut. Dein berufliches Profil rundest du mit der SAP-Anwender-Zertifizierung ab.

# ZIELGRUPPE

Der Lehrgang richtet sich an Personen mit Ausbildung, Berufserfahrung oder guten Grundkenntnissen im kaufmännischen, logistischen oder verwaltenden Bereich sowie an Fachkräfte aus den Bereichen Einkauf, Materialwirtschaft und Logistik. Der Lehrgang eignet sich auch für Personen mit einem Studium der Betriebswirtschaftslehre oder des Wirtschaftsingenieurwesens, die Anwenderkenntnisse in der SAP-Software erwerben wollen.

# **BERUFSAUSSICHTEN**

IT-Grundlagenkenntnisse sowie Kenntnisse in der Bedienung verschiedener MS Office-Programme sind Voraussetzung für eine erfolgreiche und effiziente Arbeit im Berufsleben.

Zusätzlich erwirbst du das weltweit einheitliche und anerkannte SAP-Zertifikat. Es gilt als eine der wichtigsten Herstellerzertifizierungen im kaufmännischen Bereich. Mit deinem neu erworbenen Wissen und Können verbesserst du branchenübergreifend deine beruflichen Chancen.

## LEHRGANGSINHALTE

## **COMPUTER-GRUNDLAGEN**

**Computer-Grundlagen (Vollzeit 5 Tage/Teilzeit 10 Tage)** Der Computer und seine Bestandteile Erste Schritte im Browser Betriebssysteme und Software Mit Windows 10 starten Windows-10-Apps nutzen Mit Desktop-Apps und Fenstern arbeiten Den Explorer kennenlernen Dateien und Ordner verwalten Dateien und Ordner suchen Systemeinstellungen vornehmen Nützliche Apps Mit Windows 10 drucken Netzwerke Zugang zu öffentlichen Netzen Passwortschutz und Datensicherheitsmanagement Schutz vor Viren und Malware

Ergonomische und Umweltschutz-Aspekte

## **TEXTVERARBEITUNG MIT MICROSOFT WORD**

#### **Textverarbeitung mit Word (Vollzeit 5 Tage/Teilzeit 10 Tage)**

Grundlagen der Texteingabe und -verarbeitung Zeichen-, Absatz-, Seiten- und Dokumentformatierung Formatvorlagen verwenden Tabellen, Grafiken und Formen verwenden Dokumente speichern, drucken und schützen Serienbriefe erstellen Überarbeitungs- und Korrekturfunktionen Seitenlayout und mehrseitige Dokumente gestalten

## **TABELLENKALKULATION MIT MICROSOFT EXCEL**

## **Tabellenkalkulation mit Excel (Vollzeit 10 Tage/Teilzeit 20 Tage)**

Grundlagen der Tabellenbearbeitung Mit Formeln und Funktionen arbeiten Zellen formatieren, Tabellen bearbeiten und drucken Ausfüllen, verschieben und kopieren Mit Datum und Uhrzeit rechnen Diagramme erstellen und bearbeiten Individuelle Druckeinstellungen nutzen Arbeitsmappen verwalten Diagrammformatvorlagen und Diagrammlayouts verwenden Excel-Vorlagen nutzen Daten sortieren und filtern

# **ONLINE-GRUNDLAGEN MIT MICROSOFT OUTLOOK**

#### **Online-Grundlagen mit Internet Browsern und Outlook (Vollzeit 5 Tage/Teilzeit 10 Tage)**

Internet, Web und E-Mail Einblick ins Internet Sicher im Internet arbeiten Datenschutz und Urheberrecht Mit Suchmaschinen, Online-Lexika und Übersetzungstools arbeiten Online-Shopping und -Banking Online-Communitys und soziale Netzwerke Outlook kennenlernen E-Mails erstellen und senden E-Mails empfangen Den Überblick über Ihre E-Mails behalten Mit Kontakten und Adressbuch arbeiten Termine und Besprechungen organisieren Ordner, Elemente und E-Mails verwalten

## **PRÄSENTATIONEN MIT MICROSOFT POWERPOINT**

#### **Präsentationen mit PowerPoint (Vollzeit 5 Tage/Teilzeit 10 Tage)** Überblick

Die Arbeitsoberfläche Erste Schritte mit PowerPoint Grundlagen zum Arbeiten mit Präsentationen Platzhalter mit Textinhalten bearbeiten Elemente kopieren und verschieben Die Hilfefunktion von PowerPoint nutzen Ansichten in PowerPoint effektiv nutzen Mit verschiedenen Folienelementen arbeiten Bildschirmpräsentationen Grundlegende Textgestaltung Mit eigenen Vorlagen arbeiten Präsentationen drucken und verwalten Zeichenobjekte erzeugen und gestalten Grafiken und Mediaclips verwenden Objekte platzieren und ausrichten Organigramme und andere SmartArt-Grafiken Diagramme erstellen und gestalten

#### **IT-SICHERHEIT**

## **IT-Sicherheit (Vollzeit 5 Tage/Teilzeit 10 Tage)**

Umgang mit Daten und Sicherheit Grundlagenwissen zur Computerkriminalität Verschlüsselung und Passwortschutz Netzwerkstrukturen Sicherheit in Netzwerken Gebräuchliche Schadsoftware Gezielter Schutz vor Viren und Malware Sicher im Internet arbeiten Verantwortungsvoller Umgang mit dem Internet Facebook sicher und richtig nutzen Sichere Kommunikation im Internet Sicherheitsrisiken beim Chatten Datensicherheitsmanagement

#### **DATENBANKEN MIT MICROSOFT ACCESS**

#### **Datenbanken mit Access (Vollzeit 5 Tage/Teilzeit 10 Tage)**

Mit Datenbanken arbeiten Datenbanken erstellen und verwalten Was ist Access? Die Hilfefunktion von Access nutzen Daten in Tabellen eingeben und bearbeiten Tabellen erstellen und bearbeiten Beziehungen zwischen Tabellen Feldeigenschaften Daten suchen, ersetzen und sortieren Mit Filtern arbeiten Daten in Formulare eingeben und bearbeiten Formulare (manuell) erstellen Mit Abfragen arbeiten Abfragen erstellen Datenbankobjekte bearbeiten Berichte und Etiketten erstellen Mit Berichten arbeiten Indizes festlegen Daten drucken

## **SAP-ANWENDER:IN EXTENDED WAREHOUSE MANAGEMENT (EWM) S4H00 SAP S/4HANA Überblick (ca. 3 Tage)**

Überblick über SAP S/4HANA Navigation, SAP Fiori, SAP Business Client, SAP Logon Systemweite Konzepte mit Organisationseinheiten, Stammdaten und Transaktionen Überblick über Finanzwesen- und Logistikmodule, Abbildung der jeweiligen Prozesse in SAP Berichtswesen, Systemaufbau und Migration SAP Service Angebote

## **Künstliche Intelligenz (KI) im Arbeitsprozess**

Vorstellung von konkreten KI-Technologien im beruflichen Umfeld Anwendungsmöglichkeiten und Praxis-Übungen

#### **S4601 Geschäftsprozesse in SAP S/4HANA Supply Chain Execution (ca. 4 Tage)**

Supply Chain Execution in SAP S/4HANA Strukturelemente Wareneingangsprozesse Warenausgangsprozesse Transportmanagement

## **EWM100 Prozesse in SAP Extended Warehouse Management (ca. 7 Tage)**

Lagerstrukturen und Stammdaten Grundlegende Prozesse in SAP EWM Lagerüberwachung und -abwicklung mit mobilen Geräten Weitere Funktionen in SAP EWM Lagerorganisation Ressourcenoptimierung Lagererweiterungen SAP Best Practices Kombinierte Eingangs- und Ausgangsprozesse

## **EWM110 Grundlegendes Customizing in SAP EWM (ca. 3 Tage)**

SAP EWM Systemumgebung Integration Strukturelemente und Stammdaten Wareneingang und Warenausgang Lagerungssteuerung

## **Projektarbeit/Fallstudie, Zertifizierungsvorbereitung und SAP-Anwender-Zertifizierung Extended Warehouse Management (ca. 3 Tage)**

# UNTERRICHTSKONZEPT

## **Bildungspartner der SAP® Deutschland**

In Zusammenarbeit mit dem SAP-Bildungspartner alfatraining Bildungszentrum GmbH qualifizieren wir dich passgenau für einen Job in Industrie und Wirtschaft.

Du bist direkt mit den Servern der SAP® Deutschland vernetzt und lernst auf dem original SAP®-Schulungssystem (IDES) in der jeweils aktuellen Version. Dadurch erwirbst du während des Lehrgangs die notwendige praktische Erfahrung.

Alle SAP-Anwenderlehrgänge schließen zusätzlich mit der original SAP-Zertifizierung ab. Unsere SAP-Dozierenden sind qualifizierte SAP-Berater:innen, die dich intensiv betreuen und optimal auf die Zertifizierungsprüfung vorbereiten.

## **Didaktisches Konzept**

Deine Dozierenden sind sowohl fachlich als auch didaktisch hoch qualifiziert und werden dich vom ersten bis zum letzten Tag unterrichten (kein

#### Selbstlernsystem).

Du lernst in effektiven Kleingruppen. Die Kurse bestehen in der Regel aus 6 bis 25 Teilnehmenden. Der allgemeine Unterricht wird in allen Kursmodulen durch zahlreiche praxisbezogene Übungen ergänzt. Die Übungsphase ist ein wichtiger Bestandteil des Unterrichts, denn in dieser Zeit verarbeitest du das neu Erlernte und erlangst Sicherheit und Routine in der Anwendung. Im letzten Abschnitt des Lehrgangs findet eine Projektarbeit, eine Fallstudie oder eine Abschlussprüfung statt.

## **Virtueller Klassenraum alfaview®**

Der Unterricht findet über die moderne Videotechnik alfaview® statt entweder bequem von zu Hause oder bei uns im Bildungszentrum. Über alfaview® kann sich der gesamte Kurs face-to-face sehen, in lippensynchroner Sprachqualität miteinander kommunizieren und an gemeinsamen Projekten arbeiten. Du kannst selbstverständlich auch deine zugeschalteten Trainer:innen jederzeit live sehen, mit diesem sprechen und du wirst während der gesamten Kursdauer von deinen Dozierenden in Echtzeit unterrichtet. Der Unterricht ist kein E-Learning, sondern echter Live-Präsenzunterricht über Videotechnik.

# FÖRDERMÖGLICHKEITEN

Die Lehrgänge bei alfatraining werden von der Agentur für Arbeit gefördert und sind nach der Zulassungsverordnung AZAV zertifiziert. Bei der Einreichung eines Bildungsgutscheines oder eines Aktivierungs- und Vermittlungsgutscheines werden in der Regel die gesamten Lehrgangskosten von deiner Förderstelle übernommen. Eine Förderung ist auch über den Europäischen Sozialfonds (ESF), die Deutsche Rentenversicherung (DRV) oder über regionale Förderprogramme möglich. Als Zeitsoldat:in besteht die Möglichkeit, Weiterbildungen über den Berufsförderungsdienst (BFD) zu besuchen. Auch Firmen können ihre Mitarbeiter:innen über eine Förderung der Agentur für Arbeit (Qualifizierungschancengesetz) qualifizieren lassen.

 Änderungen möglich. Die Lehrgangsinhalte werden regelmäßig aktualisiert. Die aktuellen Lehrgangsinhalte findest Du immer unter [www.alfatraining.de](https://www.alfatraining.de/).